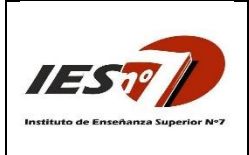

Carrera**: Prof. en Ciencias de la Educación** Unidad Curricular**: Tecnología Educativa** Curso**: PRIMERO** Año Lectivo**: 2021** Decreto: Modalidad: **Regular-anual** Horas cátedras: **4 (160 min)** Prof. Titular**: Lic. A. Giovanetti**

# **PLAN de ESTUDIO**

#### **OBJETIVOS**

- ✓ **Adquirir los saberes necesarios sobre tecnología educativa**
- ✓ **Aprender a utilizar las herramientas educativas analógicas y digitales**
- ✓ **Implementar las tic en los procesos de aprendizaje y enseñanza.**
- ✓ **Desarrollar un juicio propio sobre su implementación**
- ✓ **Analizar la convivencia entre las tecnologías y la educación.**
- ✓ **Entender el impacto de las tic en los diferentes ámbitos de la realidad**
- ✓ **Apreciar la importancia de las tic en los procesos educativos.**

#### **PROPÓSITOS**

 $\Rightarrow$  Tomar una postura crítica y original ante las problemáticas referidas a la innovación tecnológica y su impacto en lo social y educativo.

 $\Rightarrow$  Entender el avance y la influencia en los ámbitos formativos de las redes sociales.

 $\Rightarrow$  Incorporar conocimientos que permitan el uso autónomo e inteligente de las herramientas de tecnología educativa básica.

- $\Rightarrow$  Aprehender el uso flexible de las herramientas de tecnología educativa al proceso de enseñanza.
- $\Rightarrow$  Prevalecer el valor de la persona humana y su dignidad, ante los avances tecnológicos.
- $\Rightarrow$  Promover la incorporación de las TIC en las otras asignaturas de la carrera y el sistema educativo.
- $\Rightarrow$  Enriquecer la formación académica del futuro docente

 $\Rightarrow$  Favorecer el desarrollo de estrategias pedagógicas pertinentes que incorporen las TIC a los procesos de enseñanza y aprendizaje.

#### **CONTENIDOS**

#### **EJE I: QUE ES LA TECNOLOGÍA EDUCATIVA. RECURSOS Y HERRAMIENTAS TIC ANALÓGICOS Y DIGITALES PARA ENSEÑAR Y APRENDER.**

Para una Tecnología Educativa. Definición de Tecnología Educativa –

**Recursos digitales y multimedias.** Se seleccionan con los alumnos. Videos educativos. Películas con fines educativos. Propagandas y publicidades de TV. Música y sonido. Radio. Internet. Web 2.0. Redes sociales. Páginas educativas. Sistemas Operativos – Software educativos. Celular. Fotografía.

**Recursos analógicos para aprender, enseñar y estudiar:** lectura comprensiva. Pre-lectura. Subrayado. Resumen. Esquema. Afiche. Pizarrón. Folleto. Expresión oral y corporal. Lectura en voz alta. Papelógrafo. Retroproyector. Estudio de casos. Resolución de problemas. Juegos de mesa y entretenimiento.

#### **Bibliografía y webgrafía obligatoria:**

Clase 1: ¿QUÉ ES LA TECNOLOGÍA EDUCATIVA?

JUANA M. SANCHO - PARA UNA TECNOLOGÍA EDUCATIVA. Enero 1998- EDITORIAL HORSORI – (EXTRACTO) LA CAPITAL. Argentina, 2009. El desafío de las nuevas tecnologías.

LA CAPITAL. Argentina, 2009. Cambia la relación en la escuela y en la casa – Diario La Capital

SAMSUNG, 2015. Publicidad: Smart TV. Cumpleaños. <https://www.youtube.com/watch?v=OJV4eFkkTv0>

Clase 2: HERRAMIENTAS PARA ESTUDIAR Y APRENDER.

SUAREZ, María Lorena - Organización del tiempo – Conectar Igualdad- Argentina 2014. (pdf)

Metaaprendizaje – Lectura activa y rápida – España 2014. (video)

Link.<https://www.youtube.com/watch?v=3MLiDInVEGM>

**CRONOS:**

[http://www.cronostimetable.com/login.jsp?lang=es\\_ES&gclid=Cj0KCQiAp8fSBRCUARIsABPL6JZce\\_mFswC](http://www.cronostimetable.com/login.jsp?lang=es_ES&gclid=Cj0KCQiAp8fSBRCUARIsABPL6JZce_mFswCeQL4y0XLza5xBL72hCPinCFlFIfJ8MiPJ6GXWjQ2EaKMaAqAqEALw_wcB) [eQL4y0XLza5xBL72hCPinCFlFIfJ8MiPJ6GXWjQ2EaKMaAqAqEALw\\_wcB](http://www.cronostimetable.com/login.jsp?lang=es_ES&gclid=Cj0KCQiAp8fSBRCUARIsABPL6JZce_mFswCeQL4y0XLza5xBL72hCPinCFlFIfJ8MiPJ6GXWjQ2EaKMaAqAqEALw_wcB)

**Otros**[:http://www.educaciontrespuntocero.com/recursos/herramientas-elaborar-horarios/34971.html](http://www.educaciontrespuntocero.com/recursos/herramientas-elaborar-horarios/34971.html)

SUAREZ, María Lorena – Comprensión de Textos – Conectar Igualdad- Argentina 2014. (pdf)

Metaaprendizaje – Lectura activa y rápida – España 2014 (video)

Link. [https://www.youtube.com/watch?v=5BZn\\_QL1zYI](https://www.youtube.com/watch?v=5BZn_QL1zYI)

SUAREZ, María Lorena – Herramientas para organizar y planificar el estudio 1 y 2 – Conectar Igualdad- Arg. 2014. (pdf) PROFESOR GÓMEZ –Técnicas de estudio – España.

Link. <https://www.youtube.com/watch?v=SfLSJD3il8Q>

Clase 3: GOOGLE y SUS HERRAMIENTAS PARA LA EDUCACIÓN

**DRIVE.** Ed Trainer TV. España, 2019. Link:<https://www.youtube.com/watch?v=QZtY4lSOWBc> Sin conexión:<https://www.youtube.com/watch?v=VI4MPQX9pYw>

**CLASSROOM**. Fuente: Ideas para profes. España 2018.

Link:<https://www.youtube.com/watch?v=GQCrTdX0suA>

**RÚBRICAS** (funciona dentro de Classroom) Fuente: Ed trainer TV. España, 2020. (Mirar con Classroom) Link: <https://www.youtube.com/watch?v=EJUdOvFXphI>

**MEET**. Fuente: Ed Trainer. España, 2020. Link:<https://www.youtube.com/watch?v=CRLuK1Wm4xU>

**CLASSROOM** Y **MEET**. Fuente: Ed Trainer. España, 2020.

Link:<https://www.youtube.com/watch?v=X4DimxQKoW0>

(Mirar conjuntamente sí elije Classroom o Meet)

**CREAR UNA SALA DE PROFESORES**. Fuente: Ed Trainer, España 2020. [https://www.youtube.com/watch?v=-](https://www.youtube.com/watch?v=-A5FswIehkI) [A5FswIehkI](https://www.youtube.com/watch?v=-A5FswIehkI)

(Mirar conjuntamente sí elije Meet)

**DOCUMENTOS.** Fuente: Ed Trainer, España 2020. Link:<https://www.youtube.com/watch?v=dtxab9pjXBY> **HOJA DE CÁLCULO**. Fuente: Ed Trainer. España, 2020.

[https://www.youtube.com/watch?v=K\\_l3lA2dRzA&list=PLcEAZvNGhvm79wDHFvIx0nu5cOnwmCkuv](https://www.youtube.com/watch?v=K_l3lA2dRzA&list=PLcEAZvNGhvm79wDHFvIx0nu5cOnwmCkuv) **PRESENTACIONES**. Fuente: Ed Trainer. España, 2019. Link: <https://www.youtube.com/watch?v=lotzX4lNjV8> **CALENDARIO**. Fuente: Ed Trainer. España, 2020. Link:<https://www.youtube.com/watch?v=LIvh-8Z7D2E>

**CHAT**. Fuente: AMENGUAL, Juan José. España, 2018. Link: <https://www.youtube.com/watch?v=f1KLCCDW3aU>

**SITE**. Fuente: Ed Trainer. España, 2019. Link:<https://www.youtube.com/watch?v=WGOhcvXQ3Tw> **DUO**. Fuente: Ed Trainer. España, 2020. Link[: https://www.youtube.com/watch?v=gxhKc6\\_hQ6A](https://www.youtube.com/watch?v=gxhKc6_hQ6A) **KEEP**. Fuente: Ed Trainer. España, 2019. Link:<https://www.youtube.com/watch?v=RSIXmiuW074>

**FORMULARIO**. Fuente: Ed trainer. España, 2020. Link: [https://www.youtube.com/watch?v=CFb\\_qyU-k3I.](https://www.youtube.com/watch?v=CFb_qyU-k3I) JAMBOARD. Fuente: Ed trainer TV. España, 2020. Link: <https://www.youtube.com/watch?v=9jyXwmCSk7g> **ACADÉMICO.** Universidad Nacional de Educación a Distancia. España, 2018

Link:<https://www.youtube.com/watch?v=9iQdwec0Wzk>

**ARTE Y CULTURA.** Académico 360. EEUU, 2016. Link:<https://www.youtube.com/watch?v=qgTBcbb--7k> **GOOGLE BOOKS (LIBRO)** SIERRA, Juan Carlos. España, 2016. Link: [https://www.youtube.com/watch?v=K](https://www.youtube.com/watch?v=K-wUBnnkHj4)[wUBnnkHj4](https://www.youtube.com/watch?v=K-wUBnnkHj4)

**MY MAPS**. Ed Trainer. España, 2019. Link:<https://www.youtube.com/watch?v=z25xEhh2L30> **TRADUCTOR** Programación Fácil. Perú, 2018. Link: [https://www.youtube.com/watch?v=MNo\\_toYjNpI](https://www.youtube.com/watch?v=MNo_toYjNpI) **GOOGLE FOTOS** Chacareando TV. México, 2018. Link:<https://www.youtube.com/watch?v=3bZeXBGPjp0> Clase 4: OFFICE: WORD, EXCEL, POWER POINT. SKYPE

Yoney Gallardo, Bolivia, 2018<https://www.youtube.com/watch?v=O0I3r5lMZy0> **WORD**.

Yoney, Gallardo. Bolivia, 2016.<https://www.youtube.com/watch?v=gPZAYXC6Mdg> (extenso) Yoney, Gallardo. Bolivia, 2018.<https://www.youtube.com/watch?v=W0lT5wIeM7s> (básico) Folleto:

Tío Tech. Perú, 2020. [https://www.youtube.com/watch?v=rD\\_ur3PPiSs](https://www.youtube.com/watch?v=rD_ur3PPiSs) 41 min (extenso) Tío Tech, Perú 2017. [https://www.youtube.com/watch?v=FY\\_tEZl9YH0](https://www.youtube.com/watch?v=FY_tEZl9YH0) (breve)

Volante:

Tío Tech. Perú, 2019. [https://www.youtube.com/watch?v=hA29jn1n3ls.](https://www.youtube.com/watch?v=hA29jn1n3ls)

Organigrama:

Saber Programas. España, 2018[. https://www.youtube.com/watch?v=UkHNRSlrZD8](https://www.youtube.com/watch?v=UkHNRSlrZD8) Carátula/Portada:

Tio Tech. Perú, 2020.<https://www.youtube.com/watch?v=Uzp8m7-pI-M>

Word para trabajos académicos: Microsofters. España, 2013.

Link. <https://www.youtube.com/watch?v=7cpHRVqzS6o>

# **EXCEL**.

Indigorafa-Indigo Tutoriales. España, 2016. [https://www.youtube.com/watch?v=gXCyB\\_d\\_-c4](https://www.youtube.com/watch?v=gXCyB_d_-c4) **POWER POINT**.

Internet no pesa nada. España, 2013. [https://www.youtube.com/watch?v=CbkYvZ\\_GxxA](https://www.youtube.com/watch?v=CbkYvZ_GxxA) (breve) Yoney Gallardo. Bolivia, 2016.<https://www.youtube.com/watch?v=5-mCjVRXdO8> (extenso) Muerte por Power point: 2019, [https://www.youtube.com/watch?v=A\\_ZHwNkZC3Q](https://www.youtube.com/watch?v=A_ZHwNkZC3Q) **SKYPE**.

Video Marketing Virtual. Perú, 2020[. https://www.youtube.com/watch?v=7lAAV9SRdsw](https://www.youtube.com/watch?v=7lAAV9SRdsw) Material complementario: **OFFICE 2019 (**Guardar para cuando se adquiera el mismo) WORD 2019. Curso básico. Yoney Gallardo. Bol., 2018.<https://www.youtube.com/watch?v=a0cWZYKSLGQ> EXCEL 2019. Curso básico. TIO TECH. Perú, 2019. [https://www.youtube.com/watch?v=v\\_R5SaMTlug](https://www.youtube.com/watch?v=v_R5SaMTlug) POWER POINT. Curso básico. Y, Gallardo. Bol. 2018.

Link. <https://www.youtube.com/watch?v=ra0hKJv8zbw&t=383s>

Clase 5: DOCUMENTOS EN PDF – MAPAS CONCEPTUALES – LÍNEAS DE TIEMPO - EVERNOTE **DOCUMENTOS** 

¿Qué es y cómo funciona leer un documento pdf? Capacitación en Habilidades Digitales, 2017. [https://www.youtube.com/watch?v=2\\_WyNTaaavU](https://www.youtube.com/watch?v=2_WyNTaaavU)

¿Cómo crear y convertir un documento pdf?. Capacitación en Habilidades Digitales, 2017. <https://www.youtube.com/watch?v=3PaaemU-9nE>

Adobe página principal.<https://acrobat.adobe.com/la/es/acrobat/about-adobe-pdf.html> Tutorial Foxitreader, en pdf (va adjunto)

# **C-MAP TOOL**

Tutorial xmind<https://www.youtube.com/watch?v=Wj2XbeycIWU> Tutoriales Ninja, España 2015 Tutorial en pdf de CMapTool (adjunto)

Tutorial en pdf de XMind (adjunto)

Tutorial CMapTool. GÓMEZ ORTEGA, Luis Fernando. Colombia, 2018.

Link.<https://www.youtube.com/watch?v=FSG-GCU4wQE>

# **CRONOS**

Tutorial Cronos. Educar. (Adjunto)

Tutorial Cronos. Editorial Santillana. (Adjunto)

# **EVERNOTE**

Uso educativo de Evernote – Gobierno de Canarias. España.

<http://www3.gobiernodecanarias.org/medusa/ecoblog/nsualop/2013/02/20/uso-educativo-de-evernote/>

GUTIERREZ, Emanuel ¿Qué es EVERNOTE y cómo funciona? Costa Rica, 2018.

Link:<https://www.youtube.com/watch?v=jJB8kztrJ1A>

CASTRO, Roberto. 22 ideas con Evernote. Chile, 2018.

Link:<https://www.youtube.com/watch?v=fFzlyu4Qzpg>

CASTRO, Roberto. Comparación entre Evernote, OneNote, Google Keep y Apple Notes. Chile, 2019. Link: <https://www.youtube.com/watch?v=2Trjrwqg5ZY>

Clase 6: EDILIM – HOT POTATOES – PREZI – VOKI – WINRAR – 7-Zip

# **EdiLIM.**

EdiLIM, link oficial[: https://www.educalim.com/index.html](https://www.educalim.com/index.html)

MEJÍA, Miguel. Diseñar actividades con EdiLIM. 2020.

Link: <https://www.youtube.com/watch?v=habvMqFferQ>

MINISTERIO de EDUCACIÓN, CULTURA y DEPORTE de ESPAÑA.

L[:http://recursostic.educacion.es/observatorio/web/eu/software/software-educativo/459-edilim-v10](http://recursostic.educacion.es/observatorio/web/eu/software/software-educativo/459-edilim-v10)

PASO A PASO EDILIM. INFOD. Argentina (adjunto documento en pdf)

TUTORIAL EDILIM. INFOD. Argentina. (Adjunto documento en pdf)

# **HOT POTATOES**

PASO A PASO HOT POTATOES. INFOD. Argentina (adjunto documento en pdf)

TUTORIAL HOT POTATOES. INFOD. Argentina. (Adjunto documento en pdf)

JUNTA DE ANDALUCÍA. España. Link: [http://www.juntadeandalucia.es/averroes/centros](http://www.juntadeandalucia.es/averroes/centros-tic/14002984/helvia/aula/archivos/repositorio/1500/1656/html/internet_apl_educat/hotpotatoes.html)[tic/14002984/helvia/aula/archivos/repositorio/1500/1656/html/internet\\_apl\\_educat/hotpotatoes.html](http://www.juntadeandalucia.es/averroes/centros-tic/14002984/helvia/aula/archivos/repositorio/1500/1656/html/internet_apl_educat/hotpotatoes.html)

TECNOLOGÍA EDUCATIVA. 2013.<https://www.youtube.com/watch?v=RdD-qM5lYrY>

ANTIOQUÍA, SECRETARÍA DE EDUCACIÓN.COLOMBIA, 2015.

<https://www.youtube.com/watch?v=--FCa8MeZUU>

**PREZI** 

PREZI. Página oficial. Link:<https://prezi.com/es/>

COMPUTER HOY[.https://computerhoy.com/paso-a-paso/internet/tutorial-prezi-como-funciona-alternativa](https://computerhoy.com/paso-a-paso/internet/tutorial-prezi-como-funciona-alternativa-powerpoint-9018)[powerpoint-9018](https://computerhoy.com/paso-a-paso/internet/tutorial-prezi-como-funciona-alternativa-powerpoint-9018)

TUTORIAL PREZI. (Adjunto documento en pdf)

# **VOKI**

GOBIERNO DE ANARIAS, ESPAÑA. Link:

<http://www3.gobiernodecanarias.org/medusa/ecoescuela/recursosdigitales/2015/09/29/herramienta-voki/> EDUCAR, Chile. Página. Link:<https://www.educarchile.cl/herramientas-para-la-accion/voki-crea-tu-avatar> TUTORIAL VOKI. INFOD. Argentina. (Adjunto documento en pdf)

# **WINRAR y 7-ZIP.**

COMPRENSIÓN DE DATOS. UPV Universidad Politécnica de Valencia 2011.

Link:<https://www.youtube.com/watch?v=HUVkLFBNFdY>

WINRAR. TUTORIAL. Boté Juanjo. Esp., 2016. Link:<https://www.youtube.com/watch?v=SBd1GXX-hew> 7-ZIP. TUTORIAL. Traduversia. España, 2018. Link:<https://www.youtube.com/watch?v=YV22NhyyUPc> WINRAR VS 7-ZIP ¿CUÁL ES MEJOR? JGAIPRO 2016. Colombia.

Link: [https://www.youtube.com/watch?v=82bV\\_OECYvI](https://www.youtube.com/watch?v=82bV_OECYvI)

CUÁL ES EL MEJOR COMPRESOR DE ARCHIVOS WINRAR, WINZIP, 7-ZIP. Uruguay, 2020.

Link:<https://www.youtube.com/watch?v=-tHPbYERhUI>

TUTORIAL WINRAR. INFOD. Argentina. (Adjunto documento en pdf) TUTORIAL 7-ZIPI. INFOD. Argentina. (Adjunto documento en pdf)

Clase 7: BLOG y PLATAFORMA INTERACTIVA-PIZARRA y PRESENTACIONES ANIMADAS. **BLOGGER**

Tutorial conectar igualdad como crear un blog en Blogger (Adjunto)

Tutorial Conectar Igualdad como crear una entrada en un blog (Adjunto)

Programación Fácil. Cómo crear un blog paso a paso. Perú, 2020.

Link: [https://www.youtube.com/watch?v=LXxm2\\_1RVm8](https://www.youtube.com/watch?v=LXxm2_1RVm8)

Página oficial de Blog:<https://www.blogger.com/about/?bpli=1>

#### **WIX**

Página oficial de Wix[: https://es.wix.com/](https://es.wix.com/)

Programación Fácil. Cómo crear con Wix paso a paso. Perú, 2020.

Link:<https://www.youtube.com/watch?v=7BNotPXhGys>

## **GLOGSTER**

Gran Canaria. Consejero de Educación:

[http://www3.gobiernodecanarias.org/medusa/ecoescuela/ate/2011/04/11/glogster-edu-crear-posteres-con](http://www3.gobiernodecanarias.org/medusa/ecoescuela/ate/2011/04/11/glogster-edu-crear-posteres-con-fotos-musicas-y-videos/)[fotos-musicas-y-videos/](http://www3.gobiernodecanarias.org/medusa/ecoescuela/ate/2011/04/11/glogster-edu-crear-posteres-con-fotos-musicas-y-videos/)

Tutorial Conectar Igualdad. Argentina. (Adjunto)

# **PIZARRA Y PRESENTACIONES ANIMADAS**

#### **POWTOON**

BETANCUR, JAINE. Colombia, 2018. Tutorial.<https://www.youtube.com/watch?v=dNV2tFxKH8c>

COMPUTER HOY. Cómo crear presentaciones y videos animados gratis con PowToon. España, 2019. [https://computerhoy.com/paso-a-paso/software/como-crear-presentaciones-videos-animados-gratis](https://computerhoy.com/paso-a-paso/software/como-crear-presentaciones-videos-animados-gratis-powtoon-76917)[powtoon-76917](https://computerhoy.com/paso-a-paso/software/como-crear-presentaciones-videos-animados-gratis-powtoon-76917)

Página oficial en español. Link:<https://www.powtoon.com/g/es/>

**DOODLY**

SOCIALANCER. España, 2018. Link[: https://www.youtube.com/watch?v=OidDCqBkuvk](https://www.youtube.com/watch?v=OidDCqBkuvk) Página oficial-Link.

<https://translate.google.com/translate?hl=es&sl=en&u=https://www.doodly.com/&prev=search&pto=aue> Tutoriales oficiales de Doodly[: https://www.doodly.com/es/tutoriales/](https://www.doodly.com/es/tutoriales/)

APRENDIZ YOU TUBE. Cómo hacer videos animados de pizarra. Polonia, 2017.

Link: <https://www.youtube.com/watch?v=YQd1jrYjnzo>

UNIVERSIDAD DE PAMPLONA. Tutorial en PDF.

Link:<https://jarozoc.files.wordpress.com/2017/03/tutorial-video-scribe-2017-1.pdf>

Página oficial VideoScribe. Link:

[https://www.videoscribe.co/en/Buy?utm\\_source=Google&utm\\_medium=PPC&utm\\_campaign=NMPi&gclsr](https://www.videoscribe.co/en/Buy?utm_source=Google&utm_medium=PPC&utm_campaign=NMPi&gclsrc=aw.ds&&gclid=EAIaIQobChMIypjk15Gx6wIVggmRCh0Nvw1kEAAYAiAAEgKCLfD_BwE&gclid=EAIaIQobChMIypjk15Gx6wIVggmRCh0Nvw1kEAAYAiAAEgKCLfD_BwE&gclsrc=aw.ds&awc=8913_1598179377_2545395cc12a6e7c37114875711ec734) [c=aw.ds&&gclid=EAIaIQobChMIypjk15Gx6wIVggmRCh0Nvw1kEAAYAiAAEgKCLfD\\_BwE&gclid=EAIaIQobCh](https://www.videoscribe.co/en/Buy?utm_source=Google&utm_medium=PPC&utm_campaign=NMPi&gclsrc=aw.ds&&gclid=EAIaIQobChMIypjk15Gx6wIVggmRCh0Nvw1kEAAYAiAAEgKCLfD_BwE&gclid=EAIaIQobChMIypjk15Gx6wIVggmRCh0Nvw1kEAAYAiAAEgKCLfD_BwE&gclsrc=aw.ds&awc=8913_1598179377_2545395cc12a6e7c37114875711ec734) [MIypjk15Gx6wIVggmRCh0Nvw1kEAAYAiAAEgKCLfD\\_BwE&gclsrc=aw.ds&awc=8913\\_1598179377\\_2545395c](https://www.videoscribe.co/en/Buy?utm_source=Google&utm_medium=PPC&utm_campaign=NMPi&gclsrc=aw.ds&&gclid=EAIaIQobChMIypjk15Gx6wIVggmRCh0Nvw1kEAAYAiAAEgKCLfD_BwE&gclid=EAIaIQobChMIypjk15Gx6wIVggmRCh0Nvw1kEAAYAiAAEgKCLfD_BwE&gclsrc=aw.ds&awc=8913_1598179377_2545395cc12a6e7c37114875711ec734) [c12a6e7c37114875711ec734](https://www.videoscribe.co/en/Buy?utm_source=Google&utm_medium=PPC&utm_campaign=NMPi&gclsrc=aw.ds&&gclid=EAIaIQobChMIypjk15Gx6wIVggmRCh0Nvw1kEAAYAiAAEgKCLfD_BwE&gclid=EAIaIQobChMIypjk15Gx6wIVggmRCh0Nvw1kEAAYAiAAEgKCLfD_BwE&gclsrc=aw.ds&awc=8913_1598179377_2545395cc12a6e7c37114875711ec734)

## **POWERPOINT (efecto escritura a mano).**

DIGITALINVIT. POWER Point efecto escritura a mano. EE UU, 2020.

Link: [https://www.youtube.com/watch?v=\\_WbFj1-VFxE](https://www.youtube.com/watch?v=_WbFj1-VFxE)

ES FÁCIL. PowerPoint. Animaciones. Efecto escritura a mano. España 2019.

Link:<https://www.youtube.com/watch?v=dZ0KJ3wb-h8>

#### **ANIMAKER**

Página oficial:<https://www.animaker.es/>

Tutorial Animaker oficial:<https://www.animaker.es/tutorial-es> **MANUAL**

Ejemplo: PINEDA, LLUNA. Del mito al logos. Inglaterra, 2018. Link: [https://www.youtube.com/watch?v=LhSc\\_9laEt4](https://www.youtube.com/watch?v=LhSc_9laEt4)

#### Clase 8: REDES SOCIALES.

#### **FACEBOOK**

RUBIN, Raquel. Qué es Facebook, cómo funciona y qué puede aportar esta red social. 2018. Documento adjunto.

UNIVERSIDAD POLITÉCNICA DE MADRID. Canal TIC: Uso educativo de Facebook. España, 2019.

[https://www.youtube.com/watch?v=k\\_nCXj07yKc](https://www.youtube.com/watch?v=k_nCXj07yKc)

METROLOGÍA APLICADA. Facebook como herramienta educativa. 2018.

[https://www.youtube.com/watch?v=I1COSpELVkc.](https://www.youtube.com/watch?v=I1COSpELVkc)

VIDEO TUTORIALES WEB. Perú, 2015.

Qué es Facebook, bien explicado.<https://www.youtube.com/watch?v=8F6gOCzLHlc> Facebook para principiantes.

PARTE 1: [https://www.youtube.com/watch?v=W601Y\\_SNjDw](https://www.youtube.com/watch?v=W601Y_SNjDw)

PARTE 2:<https://www.youtube.com/watch?v=4I9AN59aNNI>

PARTE 3[: https://www.youtube.com/watch?v=KMS6g\\_N4Qe8](https://www.youtube.com/watch?v=KMS6g_N4Qe8)

#### **INSTAGRAM**

RUBIRA, FRANCISCO. ¿Qué es Instagram y para qué sirve? 2013. Documento adjunto.

UNIVERSIDAD POLITÉCNICA de MADRID**.** uso educativo de Instagram. Canal TIC. España, 2020.

[https://www.youtube.com/watch?v=eF11khPeKQQ&list=PL8bSwVy8\\_IcMTrUoZC6sQMC5Lj-](https://www.youtube.com/watch?v=eF11khPeKQQ&list=PL8bSwVy8_IcMTrUoZC6sQMC5Lj-V8HTeh&index=9)

[V8HTeh&index=9](https://www.youtube.com/watch?v=eF11khPeKQQ&list=PL8bSwVy8_IcMTrUoZC6sQMC5Lj-V8HTeh&index=9)

ALPHACODE COMPARTE**.** Como usar Instagram - Guía para principiante. Argentina, 2019.

Parte 1 https://www.youtube.com/watch?v=3112c-yiwxc

Parte 2: [https://www.youtube.com/watch?v=pyh9luy6alw](https://www.youtube.com/watch?v=pyh9Luy6Alw)

**LINKEDIN**

LÓPEZ, Berto**.** ¿Qué es Linkedin y qué te puede aportar esta red social profesional. 2018. Documento adjunto UNIVERSIDAD AUTÓNOMA de MADRID. Canal TIC. Uso educativo de Linkedin. España, 2019.

[Https://www.youtube.com/watch?v=b2npuozvwgg&list=pl8bswvy8\\_icmtruozc6sqmc5lj-v8hteh&index=7](https://www.youtube.com/watch?v=b2NpUoZvWgg&list=PL8bSwVy8_IcMTrUoZC6sQMC5Lj-V8HTeh&index=7)

SUAREZ, Raúl. ¿Qué es Linkedin? UDP. España, 2017.

[Https://www.youtube.com/watch?v=xsbblpcj3im](https://www.youtube.com/watch?v=xsbblPcJ3iM)

ESIC BUSINESS & MARKETING SCHOOL**.** ¿Qué es Linkedin y cómo funciona? España, 2019 <https://www.youtube.com/watch?v=57-2UAwSo10>

UNIVERSIDAD a DISTANCIA de MADRID**.** 8 consejos para usar Linkedin. España, 2014. [https://www.youtube.com/watch?v=187ry\\_kwbJo](https://www.youtube.com/watch?v=187ry_kwbJo)

## **TWITTER**

RUBÍN, Raquel ¿Qué es Twitter y cómo funciona y qué te puede aportar esta red social. 2018. Documento adjunto.

UNIVERSIDAD AUTÓNOMA de MADRID**.** Canal TIC. Uso educativo de Twitter. España 2019. [https://www.youtube.com/watch?v=IUULiRUIc-Q&list=PL8bSwVy8\\_IcMTrUoZC6sQMC5Lj-](https://www.youtube.com/watch?v=IUULiRUIc-Q&list=PL8bSwVy8_IcMTrUoZC6sQMC5Lj-V8HTeh&index=5)[V8HTeh&index=5](https://www.youtube.com/watch?v=IUULiRUIc-Q&list=PL8bSwVy8_IcMTrUoZC6sQMC5Lj-V8HTeh&index=5)

CHICAGEEK. Todo lo que necesitas saber sobre Twitter. España, 2019.

[https://www.youtube.com/watch?v=qQ-K8dwTP\\_0](https://www.youtube.com/watch?v=qQ-K8dwTP_0)

REBELES,Annii. Cómo usar Twitter por primera vez. México, 2018.

<https://www.youtube.com/watch?v=YQLyHVHRrjE>

TRECE BITS**.** Cómo utilizar los Hashtags#. España, 2016.

[https://www.youtube.com/watch?v=4c\\_9Gfqnj-Q](https://www.youtube.com/watch?v=4c_9Gfqnj-Q)

### **WHATTSAPP**

INFORMÁTICA HOY. ¿Qué es WahttsApp?. Argentina, 2019

FOTONOSTRA. ¿Qué es WhattsApp?.<https://www.fotonostra.com/digital/whatsapp.htm>

ALE TUTORIALES MÚLTIPLES**.** Cómo dar clases virtuales por WhattsApp. Perú, 2020.

<https://www.youtube.com/watch?v=-zcYt85uwfQ>

JUAN GONZALO ANGEL HOGARTV. ¿Qué es Whatsapp, Para Qué Sirve y Cómo Funciona? [https://www.youtube.com/watch?v=Q6qSQo\\_hwZo](https://www.youtube.com/watch?v=Q6qSQo_hwZo)

#### **YOUTUBE**

LÓPEZ, Berto. ¿Qué es You Tube, cómo funciona y qué te puede aportar. 2018. Documento adjunto. UNIVERSIDAD POLITÉCNICA DE VALENCIA. Ejemplos de uso de You Tube en educación. España, 2015 <https://www.youtube.com/watch?v=2w9Yq76tFCg>

UNIVERSIDAD SANTO TOMÁS**.** Tutorial de You Tube. Colombia 2014. Pdf

<https://www.youtube.com/watch?v=kSmBSd0Jgc0>

SOY DOCENTE, MAESTRO Y PROFESOR**.** Como usar You Tube en la enseñanza. Argentina 2016 <https://www.youtube.com/watch?v=0-vbQtsJj7Q>

PRIETO, Elena. La importancia de You Tube en el mundo de la educación. España, 2019 <https://www.youtube.com/watch?v=ZrXDaqeOvGs>

CABAL REVISTA**.** You Tube como herramienta educativa. Arg., 2018. Documento adjunto.

#### **PINTAREST**

COLOMBIA DIGITAL. Cómo utilizar Pinterest en ambientes educativos? 2014

<https://www.youtube.com/watch?v=ALInzvQpTvY>

EXCELLERE CONSULTORA**.** Tutorial de pintarest y uso en educación. Argentina, 2014.

<https://www.youtube.com/watch?v=oOF4D9UE7xw>

Página oficial:<https://ar.pinterest.com/>

## **TIK TOK**

CHICAGEEK. Tutorial de Tik Tok. Sube tu primer vídeo. España 2019

<https://www.youtube.com/watch?v=Q-ZTv5lnOlU>

TITO AVALOS NAVIA. Tik Tok como herramienta educativa. 2020, Bolivia.

<https://www.youtube.com/watch?v=XBRr8onuikM>

ARDUINO, Giselle**.** Crear videos educativos con Tik Tok. Argentina, 2020

<https://www.youtube.com/watch?v=3jA74JzUx1A>

HERRERA, Clarisa**.** Qué hay detrás del fenómeno TikTok. El secreto mejor guardado (y el más polémico) del negocio digital. Argentina, 2020

LA NACIÓN. TikTok: qué se sabe de ByteDance y Zhang Yiming, el enigmático dueño de la app china. Argentina, 2020. LA NACIÓN**.** El rival de YouTube: TikTok se convierte en el nuevo espacio elegido de los chicos para pasar el tiempo. Argentina, 2020.

PÁGINA OFICIAL:<https://www.tiktok.com/es/>

#### **REFLEXIÓN SOBRE EL USO DE LAS REDES SOCIALES**

BILINKIS, Santiago. ¿Cómo nos manipulan en las redes sociales? TEDxRiodelaPlata. Argentina 2019. <https://www.youtube.com/watch?v=8nKCA9h-7BA>

FERNÁNDEZ GUERRA, Carlos**.** El Lado Oscuro de las Redes Sociales | TEDxUComillas. España, 2017. <https://www.youtube.com/watch?v=trGgBTbj4z8>

BLANCO HÄHN, Delfina**.** ¿Soy yo o las redes sociales? TEDxSaintGregory'sCollege. Argentina, 2017. <https://www.youtube.com/watch?v=cB4usP6GJQc>

PEIRANO, Marta**.** ¿Por qué me vigilan, si no soy nadie? TEDxMadrid. España, 2015 <https://www.youtube.com/watch?v=NPE7i8wuupk>

# CLASE 9: LA POSIBILIDAD DE LAS PANTALLAS, EL CELULAR, EL VIDEO Y LA RADIO COMO USO EDUCATIVO.

## **IMPACTO DE LAS PANTALLAS**

BILINKIS, SANTIAGO. El impacto de las pantallas en chicos y adolescentes. Argentina, 2020. Link:<https://www.youtube.com/watch?v=19hQOmQ7XtY>

L´ECUYER, CATHERINE. "Las pantallas perjudican la atención de los niños". Aprendemos Juntos. España, 2018. Link: [https://www.youtube.com/watch?v=dPfass4v\\_t0](https://www.youtube.com/watch?v=dPfass4v_t0)

RADIOMARIA. Las pantallas, ¿tienen impacto sobre la salud de nuestros hijos? Argentina, 2018 (Pdf y link audio radio)

#### **CELULAR**

ULLmedia**.** IMPLEMENTACIÓN DE LOS DISPOSITIVOS MÓVILES EN UN CENTRO EDUCATIVO. Universidad de La Laguna. España, 2018- link: [HTTPS://WWW.YOUTUBE.COM/WATCH?V=GBYKMIHKXBK](https://www.youtube.com/watch?v=gbYkMIhKxbk)

BURUBULES, N. EL USO DEL CELULAR EN EL AULA. Educ.ar. Argentina 2009.

Link:<https://www.youtube.com/watch?v=4lORF0FQHk4>

PEDRÓ, F. POR FAVOR ENCIENDAN SUS CELULARES, LA CLASE EMPIEZA. | Francesc Pedró | TEDxPuraVidaED, 2017. Link[: https://www.youtube.com/watch?v=phgqS\\_\\_469Y](https://www.youtube.com/watch?v=phgqS__469Y)

FLORES FERNÁNDEZ, J**.** LOS DISPOSITIVOS MÓVILES. USO EDUCATIVO SIN CREAR DEPENDENCIA. U de Deusto. España, 2018. Link: [HTTPS://WWW.YOUTUBE.COM/WATCH?V=WUEVKKAZFYG](https://www.youtube.com/watch?v=wUevKKaZFyg)

LADLY, M. IDEAS PARA USAR EL CELULAR EN EL AULA EN FORMA CREATIVA. Clarín. Argentina, 2013. (Doc. Adjunto).

VALLEJOS, S. CELULARES: UN ENEMIGO EN EL AULA QUE PODRÍA VOLVERSE ALIADO. La Nación. Argentina, 2016. (Doc. Adjunto)

OLEADA JOVEN-ACTUALIDAD Y ANÁLISIS. SI FIRMAS EL "CONTRATO" EL IPHONE ES TUYO. Arg., 2020. (Pdf adiunto)

RADIOMARÍA. EL USO DEL CELULAR Y LA SALUD MENTAL. Argentina, 2020. (Pdf y audio, adjunto) **VIDEO**

El video como recurso didáctico

AULA PLANETA**.** CÓMO USAR EL VIDEO EN LAS AULAS. España, 2017. (Doc. propuesto por el docente)

CARRACEDO MANZANERA**, C.** DIEZ IDEAS PARA APLICAR EL CINE EN EL AULA. Universidad China de Hong Kong (Doc. propuesto por el docente)

INSTITUTO ANDALUZ DE ADMINISTRACIÓN PÚBLICA. BUENAS PRÁCTICAS DOCENTES - EL VÍDEO COMO RECURSO DIDÁCTICO. España, 2015. Link: [https://www.youtube.com/watch?v=a\\_Cfa-pVHro](https://www.youtube.com/watch?v=a_Cfa-pVHro)

UNIVERSIDAD AUTÓNOMA DE HONDURAS. USO DEL VÍDEO EDUCATIVO COMO RECURSO DIDÁCTICO. Honduras, 2015. Link:<https://www.youtube.com/watch?v=0B5OgcucHPY>

BRAVO RAMOS, J.L. El video educativo. Madrid, enero de 2000. (Doc. Propuesto por el docente) LUIS ADIEL MORALES RAMOS, L. A.- TERESA GUZMÁN FLORES,T. EL VÍDEO COMO RECURSO DIDÁCTICO PARA REFORZAR EL CONOCIMIENTO. Encuentro Internacional de Educación a Distancia. México, diciembre de 2014 y noviembre de 2015 (Doc. Propuesto por el docente)

MASNATTA, M-COTO, P. PANTALLAS QUE EDUCAN: VIDEOS COMO RECURSOS EDUCATIVOS. CIPPECArgentina, 2015. Link:<https://www.youtube.com/watch?v=-G2wDOrWRcI>

Producir y editar un video educativo

EDUCARCHILE. ELEMENTOS A CONSIDERAR AL MOMENTO DE UTILIZAR UN VIDEO EDUCATIVO. Ministerio de Educación de Chile. (Doc. Facilitado por el docente)

LOURDES SÁNCHEZ DE T. ¿Cómo hacer un video educativo? España, 2013.

Página **8** de **10**

Link: [HTTPS://WWW.YOUTUBE.COM/WATCH?V=RNVX8Z\\_Y6JE](https://www.youtube.com/watch?v=rnvx8z_Y6JE) YOS CONTENIDOS**.** 6 CONSEJOS PARA GRABAR VÍDEOS CON EL MÓVIL - LO QUE DEBES SABER ANTES DE GRABAR. España, 2015. Link[: HTTPS://WWW.YOUTUBE.COM/WATCH?V=FWL--HBF4V4](https://www.youtube.com/watch?v=FwL--hbf4V4) VIDEÓPATAS**.** 10 CONSEJOS PARA GRABAR MEJORES VÍDEOS CON TU MÓVIL. España, 2015. Link: [HTTPS://WWW.YOUTUBE.COM/WATCH?V=HB9GSJWNG74](https://www.youtube.com/watch?v=Hb9GSJwNg74) YEIYO. APRENDE A EDITAR EN 15 MINUTOS/ TUTORIAL PRINCIPIANTES. México, 2018. Link:<https://www.youtube.com/watch?v=uIBG51C0JH4> MUNIZ JAVIER. CÓMO EDITAR UN VÍDEO EN YOUTUBE (SIN PROGRAMAS) España, 2015. Link:<https://www.youtube.com/watch?v=oUszvAMHIjM> SONIA ALICIA. CÓMO EDITAR VIDEOS DE YOUTUBE EN TU CELULAR. México, 2017. Link:<https://www.youtube.com/watch?v=Raaqjz61SVY> RUNBENGUO**.** CÓMO HACER UN VIDEOCLIP. España, 2016. Link:<https://www.youtube.com/watch?v=wmwyK50v4yw>

# **RADIO**

RADIOS ESCOLARES EN BA. Argentina, 2016. Link:<https://www.youtube.com/watch?v=79mC9ULcBVk> RADIOS ESCOLARES EN BA**.** TUTORIAL TÉCNICO. Argentina, 2016. Link:<https://www.youtube.com/watch?v=3w2QEOCU0vY> RADIOS ESCOLARES EN BA. GÉNEROS Y FORMATOS RADIOFÓNICOS. Argentina, 2017. Link:<https://www.youtube.com/watch?v=KUZhvIBXho8> RADIOS ESCOLARES EN BA. ELEMENTOS DEL LENGUAJE RADIOFÓNICO. Argentina, 2019. Link: [https://www.youtube.com/watch?v=igknjkw-o2m](https://www.youtube.com/watch?v=IGKNJKW-o2M) ACOSTA, ROQUE. VENTAJA Y LIMITACIONES DE LA RADIO (Propuesto por el docente) ACOSTA, ROQUE. GÉNEROS Y FORMATOS RADIOFÓNICOS. (Propuesto por el docente) ACOSTA, ROQUE. CUÑAS. (Propuesto por el docente) ACO**STA, ROQUE**. ¿CÓMO SE PROYECTA UN PROGRAMA DE RADIO? (Propuesto por el docente) ACOSTA, ROQUE. LA NOTICIA. (Propuesto por el docente) ACOSTA, ROQUE. LA ENTREVISTA. (Propuesto por el docente) ACOSTA, ROQUE. RADIOREPORTAJE. (Propuesto por el docente) [ESTUDIA Y APRENDE.](https://www.youtube.com/channel/UCKqR9oeVqMYa_Scbc_NiBbg) CÓMO HACER UN GUIÓN DE RADIO. Argentina, 2020. Link: [HTTPS://WWW.YOUTUBE.COM/WATCH?V=SHC0FRH5C8Q](https://www.youtube.com/watch?v=SHc0Frh5c8Q) CENTRO AUDIOVISUAL FACULTAD HUMANIDADES Y CC DE LA COMUNICACIÓN**.** EL LENGUAJE GESTUAL EN LA RADIO. UNIVERSIDAD CEU SAN PABLO. España, 2014. Link: [HTTPS://WWW.YOUTUBE.COM/WATCH?V=YT8ELREBHSQ](https://www.youtube.com/watch?v=YT8eLreBhsQ) CINCO REGLAS PARA PRODUCIR UN PROGRAMA DE RADIO (+ GUIÓN**)** (Propuesto por el docente) TIC INNOVACION**.** POR QUÉ Y CÓMO HACER UNA RADIO ESCOLAR. España, 2014. Link: [HTTPS://WWW.YOUTUBE.COM/WATCH?V=XEXNFPIKWMY](https://www.youtube.com/watch?v=xEXNFpIKWmY) ROSILLO CORDERO, J**.** COMO CREAR UNA RADIO POR INTERNET GRATIS. Ecuador, 2019. Link: [HTTPS://WWW.YOUTUBE.COM/WATCH?V=RAUTQ4IGR1W](https://www.youtube.com/watch?v=RAuTQ4iGr1w) UNE**R.** TALLER DE MUSICALIZACIÓN DE RADIO. Argentina, 2014. Link: [HTTPS://WWW.YOUTUBE.COM/WATCH?V=BSC7HOIHMV8](https://www.youtube.com/watch?v=BSC7hOIhMV8) JOSE**LO RADIO.** PROMO DE RADIO BASICO CON AUDACITY. EE.UU., 2015. Link: [HTTPS://WWW.YOUTUBE.COM/WATCH?V=4CP3AUDOKCU](https://www.youtube.com/watch?v=4cp3AUdOKcU)

Clase 1o: HERRAMIENTAS Y ESTRATEGIAS DE APRENDIZAJE ANALÓGICOS.

#### **AFICHE Y PIZARRÓN.**

SECRETARÍA DE EDUCACIÓN. USO DE LA PIZARRA. Honduras, 2016.

Link[:https://www.youtube.com/watch?v=SoG-b\\_IFjco](https://www.youtube.com/watch?v=SoG-b_IFjco)

BRAVO RAMOS, J. L. LOS MEDIOS TRADICIONALES DE ENSEÑANZA. ICE-Universidad Politécnica de Madrid. España, 2003. (doc. adjunto)

AFICHE Y PIZARRÓN. Material propuesto por el docente (doc. adjunto)

#### **EXPRESIÓN ORAL Y CORPORAL.**

IMAGEN EXCELLENCE CONSULTORES. 10 ERRORES DE TU LENGUAJE CORPORAL QUE ARRUINAN TU IMAGEN. México, 2019. Link:<https://www.youtube.com/watch?v=HJmOr0v8sHI>

TED. MANUAL DEL ORADOR. (pdf. adjunto)

BARÓ, T. EL PODER DEL LENGUAJE CORPORAL. España, 2013.

Link:<https://www.youtube.com/watch?v=eeNevtKj3V4>

BARÓ, T. LA CARA, UN ESPEJO-LA MIRADA. España, 2014.

Link:<https://www.youtube.com/watch?v=30UpwA4aiOc>

BARÓ, T. EL CARISMA. España, 2012. Link:<https://www.youtube.com/watch?v=5MUoIDIF4A0>

BARÓ, T. EL OLOR. España, 2012. Link: https://www.youtube.com/watch?v=y-TOroBqMy4

BARÓ, T. FORMAS DE SENTARSE. España, 2013. Link:<https://www.youtube.com/watch?v=onZABwhEuTw>

BARÓ, T. GESTOS DE CIERRE. España, 2012. Link:<https://www.youtube.com/watch?v=Lf0XWxYfqSI>

BARÓ, T. LA ROPA HABLA DE MÍ. España, 2015. linK:<https://www.youtube.com/watch?v=ERUBfLnA0Aw>

BARÓ, T. LA ATENCIÓN. España, 2012. Link:<https://www.youtube.com/watch?v=V2aDSzvNwe0>

BARÓ, T. LA SONRISA. España, 2016. Link:<https://www.youtube.com/watch?v=hXWCkl3ch28>

BARÓ, T. LA VOZ. España, 2015. Link:<https://www.youtube.com/watch?v=5dziF51xbNw>

BARÓ, T. LAS DESPEDIDAS. España, 2012. Link:<https://www.youtube.com/watch?v=lbKgwTliKIw>

BARÓ, T. LOS GESTOS. España, 2012. Link: [https://www.youtube.com/watch?v=\\_TzVjrxJpdQ](https://www.youtube.com/watch?v=_TzVjrxJpdQ)

BARÓ, T. LOS PIES. España, 2014. Link: [https://www.youtube.com/watch?v=Tj\\_dLiPr86A](https://www.youtube.com/watch?v=Tj_dLiPr86A)

BARÓ, T. LAS MANOS. España, 2016. Link:<https://www.youtube.com/watch?v=DWZPPyoN2Vc>

BARÓ, T. EL ASPECTO FÍSICO - COMUNICACIÓN NO VERBAL. España, 2012.

Link:<https://www.youtube.com/watch?v=IkOscVSSv6c>

BARÓ, T. LA AMABILIDAD DETRÁS DE LA MASCARILLA. España, 2020.

Link: [https://www.youtube.com/watch?v=\\_DFb7OunOxk](https://www.youtube.com/watch?v=_DFb7OunOxk)

[INSTITUTO ANDALUZ DE ADMINISTRACIÓN PÚBLICA.](https://www.youtube.com/channel/UCFfysrE02EEpryGAdS7BUYg) BUENAS PRÁCTICAS DOCENTES - LA RISA COMO

RECURSO DIDÁCTICO. España, 2015.<https://www.youtube.com/watch?v=vclw9Ldfu74>

VILARIÑO, G. OLOR A CAMPEÓN. TED, Argentina, 2015.

Link:<https://www.youtube.com/watch?v=SiOrA0QqEKE>

#### **ESTUDIO DE CASO.**

EDUC.AR. ESTRATEGIA. MÉTODO ESTUDIO DE CASO. (Doc. Adjunto)

INSTITUTO TECNOLÓGICO Y DE ESTUDIOS SUPERIORES DE MONTERREY. EL ESTUDIO DE CASOS COMO TÉCNICA DIDÁCTICA (RESOLUCIÓN DE PROBLEMAS) México. (doc. Adjunto)

SCHUJMAN, G. APLICACIÓN DE ESTUDIO DE CASO EN MANUALES DE SECUNDARIA. Educación Ciudadana 1 (Imagen adjunta)

## **RESOLUCIÓN DE PROBLEMAS.**

UNIVERSIDAD POLITÉCNICA DE MADRID. FORMACIÓN Y EVALUACIÓN DE LA COMPETENCIA RESOLUCIÓN DE PROBLEMAS. España. (doc. Adjunto)

RESOLUCIÓN DE PROBLEMAS, ENSEÑAR A PENSAR. (doc. Adjunto)

….......................... *Alberto Giovanetti Lic. en Educación.*